# SINGLE POINT LESSON

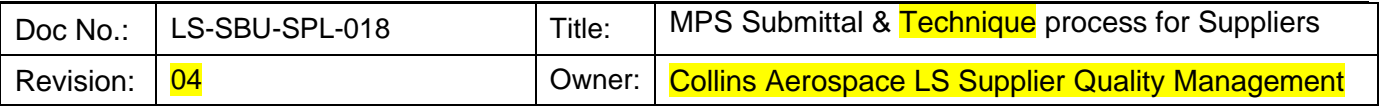

*Please complete the MPS Submittal form as instructed below…*

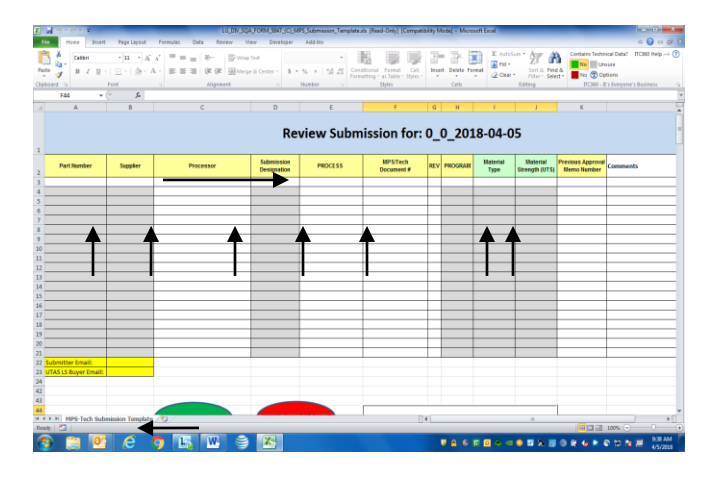

- Use LG DIV SQA FORM 5847 (current rev) found on the **RTX supplier portal** [supplier portal](https://smauthex.utc.com/forms/UTCSupplierPortal.fcc?TYPE=33554433&REALMOID=06-8171c11f-b3b3-47bc-a57a-bdff557d7ca7&GUID=&SMAUTHREASON=0&METHOD=GET&SMAGENTNAME=suppliers.utc.com&TARGET=-SM-HTTPS%3a%2f%2fsuppliers%2eutc%2ecom%2f) or Collins Aerospace
- for uploading Manufacturing Plans (MPS) and First Articles (FAIR) for UTAS review and UTAS approval.
- **The columns above must be completed per (•)**

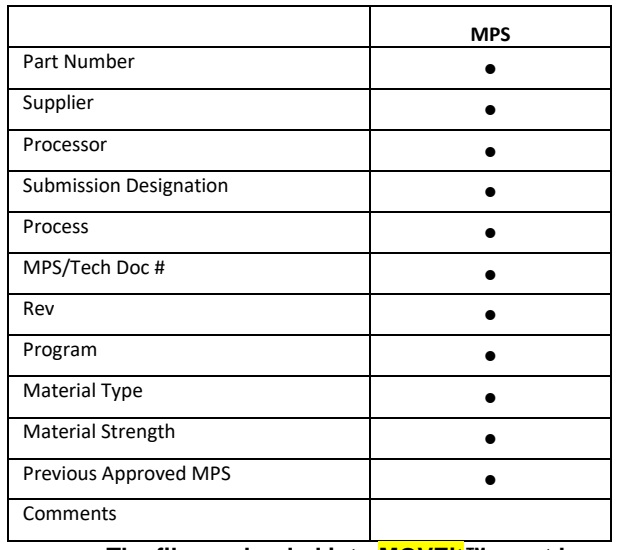

• **The files as loaded into MOVEit™ must be named with the supplier's name, program, and part number information. (See required file naming convention)**

## • *Required File Naming Convention:*

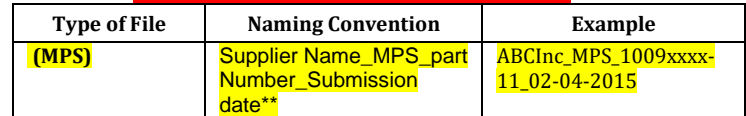

(yyyymmdd)

*The Buyer Name and Email must also be completed on the form.*

- **One form LG DIV SQA FORM 5847 per MPS part number submission.**
- **For MPS submissions include all associated techniques. ZIP the file together as part of one complete submission.**
- Submit through **MOVEit<sup>™</sup>** in the respective folder assigned to supplier
- *Note:* Do not use previous uploaded submittal forms as a new template. Please ensure you use a new template each time you submit.
- Typical incorrect or incomplete information on submittal form will result in a Turn back and an email sent back to supplier.
	- o wrong or missing part numbers
	- o all MPS and/or techniques not itemized on the submission template
	- o incorrect supplier or special processor name listed
	- o The file name is not in the specified format as defined
- The supplier will then need to correct the MPS and/or template information and reupload to **MOVEit™**.

# **Status**

• Suppliers will receive an MPS Evaluation memo LG DIV SQA FORM 1618

LG DIV DCS FORM 3187 (C) **Warning! Printed Copies are Uncontrolled. Check revision on printed copy This document contains no Technical Data** 1

# SINGLE POINT LESSON

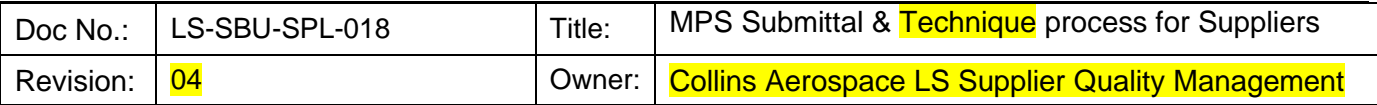

indicating the status of the review in their From Collins MOVEit<sup>™</sup> folder.

• All resubmissions (rejected per the applicable memo) will require a new template and a complete re-upload of the submission package including all appropriate changes as requested in the evaluation memo comments.

# **Uploading MPS into MOVEit™**

## **The URL for the MPS to UTAS folder is:**

#### [https://mft-utas.utc.com](https://mft-utas.utc.com/)

**Note:** Only users with active **MOVEit** ™accounts will have access to post.

#### To Collins LS (UTAS) MOVEit™ folder structure

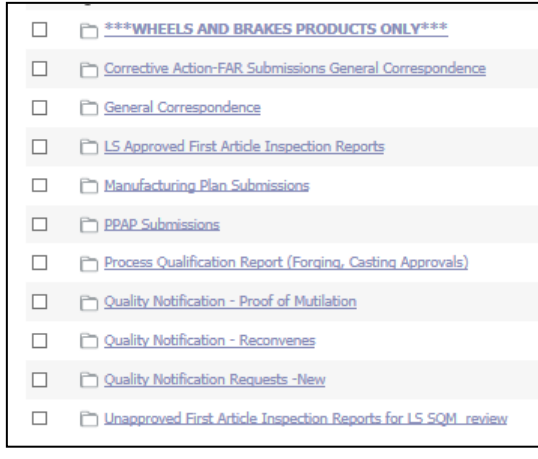

## From Collins LS MOVEit™ folder structure

- Approved FAIs (stamped forms and or package)  $\Box$
- Corrective Action Requests
- Manufacturing Plan Memos
- Quality Notification, FAR to Vendor
- □ Supplier Requests for Information (ASQR-01 Form 3)General Correspondence

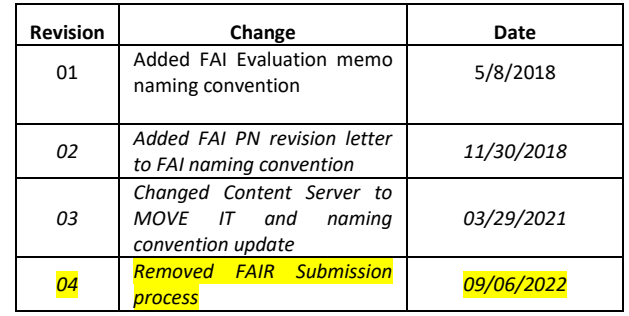